## **Welcome to Leon Software online help center**

Select one leon of the areas you want to go:

## Leon manual

If you are a new Leon user, please select this option. You can find detailed explanation of every function in Leon with many screenshots describing the application usage along with links to many video tutorials.

## iPhone/iPad manual

Our separate iPhone/iPad application manual is here

## Recent updates explained

When we release a new version of Leon, main 'manual' is updated but also detailed explanation of particular affected areas are covered here, if neccessary. Links to this section are attached to release notes which we send out before each release. Please sign up to our newsletter on <a href="https://www.leonsoftware.com">www.leonsoftware.com</a> if you want to receive release notes.

**Leon Software Ltd.** al. Jerozolimskie 151/5U 02-326, Warsaw, Poland http://www.leonsoftware.com

From:

https://wiki.leonsoftware.com/ - Leonsoftware Wiki

Permanent link:

https://wiki.leonsoftware.com/start?rev=1472140716

Last update: 2016/08/30 13:06

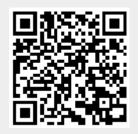